## **Diseños de ficheros de declaraciones Diseño de registro modelo 330**

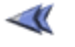

## **Características de los ficheros**

**Modelo 330** 

Los campos deben ser **An (Alfanumérico)** o **N (Numérico).** Los campos alfanuméricos (**An**) sólo admiten letras, números y blancos. Deberán estar alineados a la izquierda, rellenando con blancos por la derecha. Los campos numéricos (**N**) sólo admiten números. Los datos numéricos **deberán estar alineados a la derecha** rellenando con **ceros por la izquierda**.

Las partidas con importes tienen 17 posiciones enteras, expresadas en céntimos de EUROS.

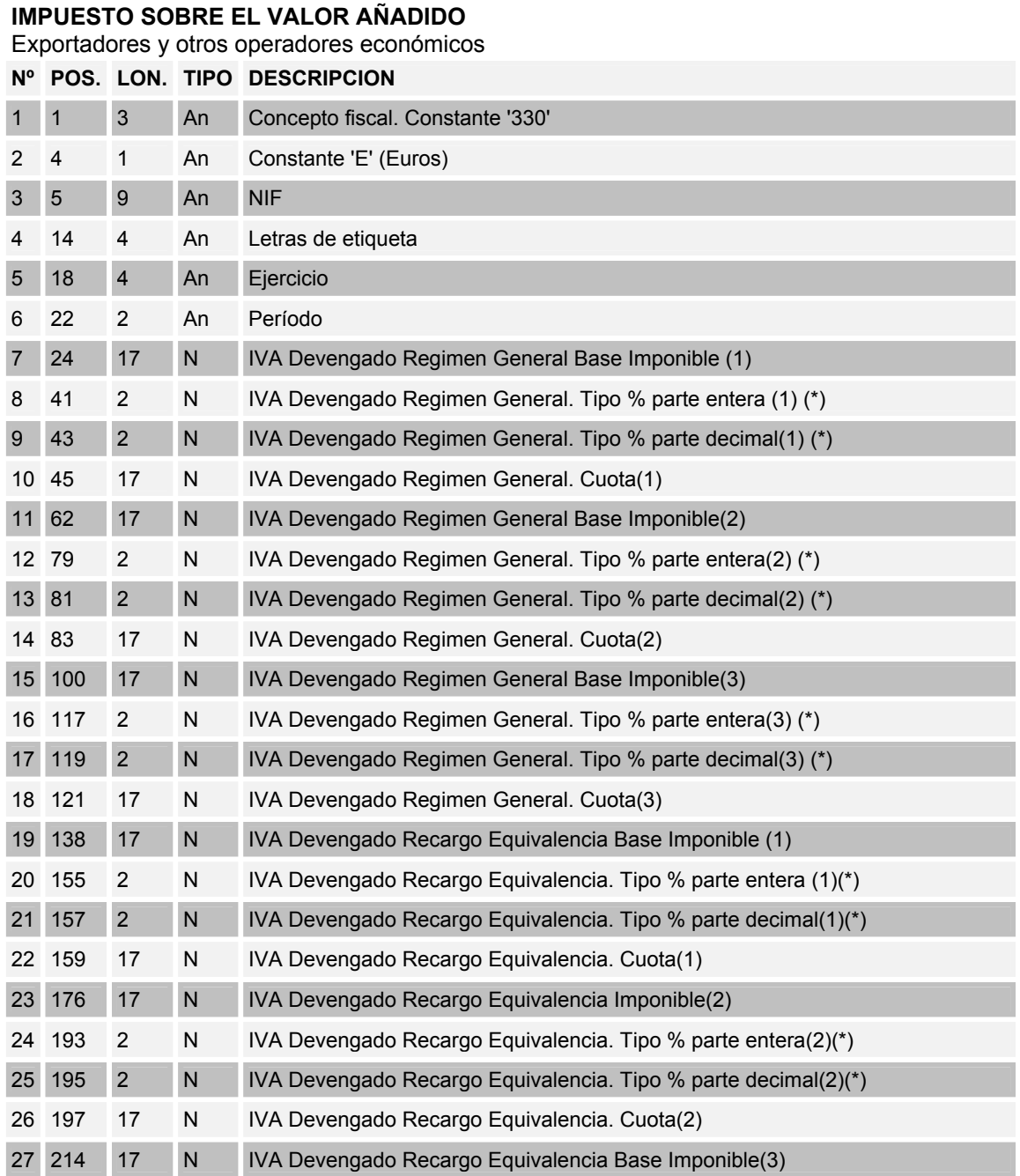

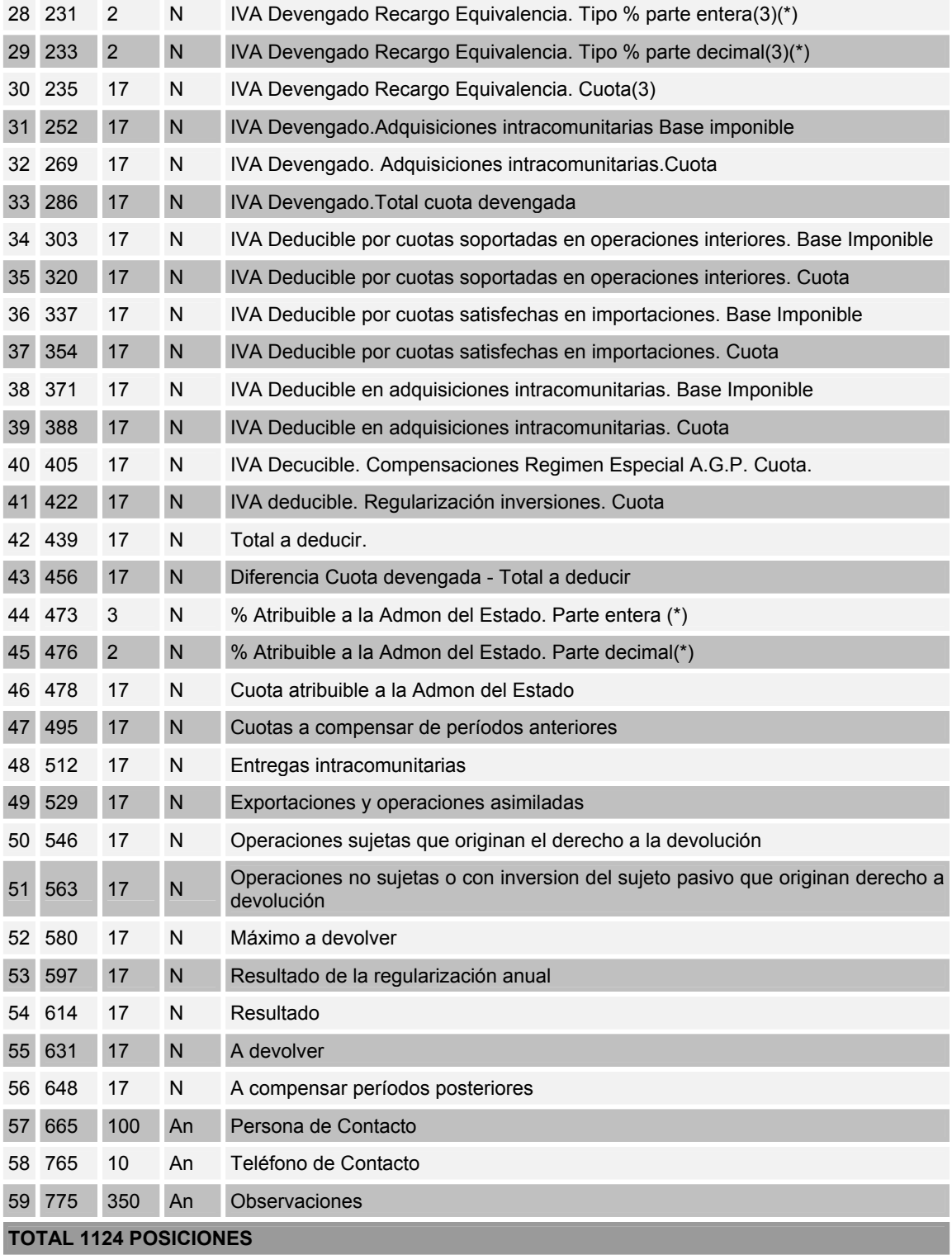

(\*) Ejemplos para campos con decimales: 36,02% debe consignarse con 36 en la parte entera y 02 en la parte decimal 0,6% debe consignarse con 00 en la parte entera y 60 en la parte decimal

Para facilitar la incorporación de datos al formulario se espera que el fichero esté localizado en C:\AEAT\330.txt

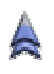